# **Memory Hog Активированная полная версия Скачать бесплатно без регистрации For Windows**

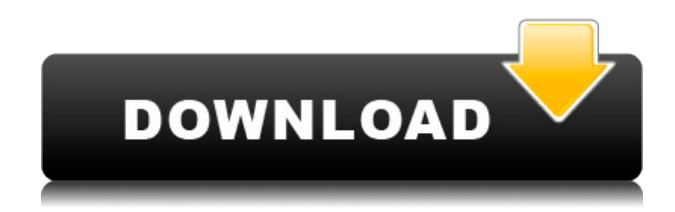

## **Memory Hog Crack License Key Download**

При первом запуске анализ занимает некоторое время, но после установки для запуска не требуется более 256 МБ. Это программное обеспечение также имеет обширный файл справки с ручными командами и описаниями. Почему это пожиратель памяти? Это еще один любимый проект того же разработчика, который создал Super Disc Cleaner, программу, которая стала пожирать память после того, как он плохо протестировал ее на твердотельном накопителе емкостью 64 ГБ. К сожалению, пробная версия отключена, поэтому единственное, что вы можете сделать, это либо загрузить 60-дневную лицензию для запуска приложения в течение оговоренного периода времени, либо просто купить полную версию. Дополнительные программные инструменты Чтобы помочь вам управлять дисками, в PartMgr есть несколько внешних инструментов для очистки реестра, дефрагментации и мониторинга, поэтому это отличное решение для тех, кто использует Windows в качестве основной операционной системы. Кроме того, предоставляется скрытый инструмент для анализа содержимого томов, найденных на корневом диске. Это полезно для опытных пользователей, которые хотят больше узнать о файловой системе. Точно так же вы можете идентифицировать смонтированные тома и делиться ими с другими пользователями. В дополнительных параметрах вы получите возможность создать и запустить список скрытых дисков, поэтому вы также можете выбрать те, которые хотите удалить и восстановить. Почему это пожиратель памяти? К сожалению, бесплатная версия имеет ограниченный функционал, что делает ее непригодной для обычных пользователей. Разработчики выпустили полную версию за разовый платеж. Что хорошо? Не очень ясно, что техническая команда намеревалась создать с помощью этого программного приложения, но каким-то образом оно стало потреблять память из-за странного выбора текстовых полей и других запутанных параметров. Тем не менее, приложение нравится многим, и их положительные отзывы побудили разработчиков внести улучшения в интерфейс и функциональность. Пока что его единственная самая большая критика заключается в том, что в нем отсутствует пробная версия, поэтому сложно оценить его производительность для

обычных пользователей. Цена хорошая, но вам нужно будет купить лицензию на приложение. ПРИМЕЧАНИЕ: Не включает установку Windows. Включает поддержку неограниченного количества пользователей. Неиспользованные и продленные лицензии действительны всегда. Пользователь должен быть администратором. Может работать на рабочих станциях с четырьмя и более процессорами или десятью и более ГБ оперативной памяти. Информация о памяти недостоверна. Он использует статическое выделение памяти. Не поддерживает установку на клиентских компьютерах. Выдержки в основном из .mp

#### **Memory Hog Crack+ With Serial Key [Updated-2022]**

Монетизируйте свой микро-аккаунт с помощью множества реферальных приложений для получения огромных доходов Технология SmartPlay На нашем сайте вы можете увидеть другие бонусы на депозит, которые доступны сейчас, обязательно проверяйте ежедневно новые предложения Обязательно ознакомьтесь с нашими Условиями [100% работает] Предупреждение. Следующие сайты/URL-адреса считаются вредоносными: Если вы обнаружите какой-либо вредоносный сайт или ссылку в нашем сообщении, сообщите нам об этом, чтобы мы могли исключить его. ОБНОВЛЕНИЕ: В связи с увеличением числа нет. сообщений, которые мы получили, и тот факт, что мы не сможем посетить все ссылки, перечисленные в обзоре, мы должны удалить ссылку. Однако мы будем сообщать URL-адреса вредоносных ссылок на других популярных обзорных сайтах. ==> PowerSuggestions от CryptoCode предоставляет вам возможность получать дополнительный доход, рекомендуя нас другим. Всегда так легко погрузиться в повседневную рутину своей жизни и забыть о своей творческой стороне. Есть ли в вашей жизни творческая отдушина? Вы любите творить и писать? Вы часами сидите и смотрите на пустой экран компьютера, чувствуя, что ничего не можете сделать? Что ж, если вы ответили «да» на любой из вышеперечисленных вопросов, тогда вам следует попробовать новое и захватывающее хобби в Интернете, которое недавно покорило мир — партнерский маркетинг. Партнерский маркетинг — это просто тип маркетинга взаимоотношений, при котором вы зарабатываете комиссионные, продвигая продукты и веб-сайты. Хотя это кажется довольно простым, давайте посмотрим, как работает партнерский маркетинг. Вы, как партнер по маркетингу, получаете один или несколько продуктов, которые вы рекомендуете своим посетителям купить. Как только ваш посетитель покупает продукт, вы получаете комиссию за любые продажи, которые вы произвели. Если вы искали в Интернете решения, вы могли столкнуться с различными самодельными руководствами, в которых вам будет предложено связаться с партнерской сетью, чтобы присоединиться к партнерской программе.Но, это еще не все, есть масса программ и возможностей, которые задействованы в такого рода работе. Прочтите следующие советы и узнайте, как начать свой собственный бизнес в партнерском маркетинге. Советы по запуску бизнеса в партнерском маркетинге: 1. Присоединяйтесь к партнерским сетям, если у вас их нет. Существуют различные сети, которые предоставляют вам несколько способов заработка. Самое замечательное в присоединении к партнерским сетям заключается в том, что вы получаете комиссионные независимо от того, покупает ли ваш посетитель что-либо. Важно отметить, что в некоторых случаях вам придется заплатить 1eaed4ebc0

### **Memory Hog Crack+ Activator PC/Windows**

Вы когда-нибудь хотели сделать снимок оперативной памяти вашего компьютера? При сохранении деталей в текстовом файле RAM Dump от AlienVault Labs делает это возможным! Что такое дамп ОЗУ? Утилита RAM Dump позволяет вам сохранять содержимое памяти вашего компьютера, чтобы вы могли вилеть солержимое в текстовом файле. Используя RAM Dump, вы можете определить, есть ли какие-либо вредоносные записи в вашей оперативной памяти. Зачем нужен дамп оперативной памяти? Всякий раз, когда компьютер загружается, оперативная память загружается полностью. Поскольку содержимое вашей оперативной памяти очищается, всякий раз, когда вы выключаете компьютер, все, что вы помещаете в оперативную память, теряется. Здесь на помощь приходит дамп ОЗУ. RAM Dump — это небольшое приложение, которое сохраняет все данные в оперативной памяти в текстовый файл. Как только он начинает сохранять содержимое, RAM Dump сохраняет детали каждый раз, когда ваш компьютер выключается. Используя RAM Dump, вы можете проверить наличие вредоносных процессов, системных файлов и других непроверенных записей в оперативной памяти вашего компьютера. Бывают случаи, когда компьютер взломан, и определенные записи вводятся в оперативную память, когда он считывает содержимое с вашего жесткого диска. Каждая из ваших записей RAM сохраняется в другом столбце. Вы можете легко просмотреть их один за другим и удалить, если они будут признаны вредоносными по своей природе. Особенности дампа оперативной памяти: • Помните: содержимое ОЗУ сохраняется сразу после загрузки ОЗУ. Утилита RAM Dump будет сохранять содержимое вашей оперативной памяти каждый раз, когда вы перезагружаете компьютер. Это означает, что даже если ваш ПК будет выключен часами, оперативная память будет сохранена, а контент сохранен. • Просмотр: Используя возможности RAM Dump, вы можете легко просмотреть содержимое вашей оперативной памяти в целом. Вы можете увидеть каждую из записей RAM и ее формат файла. Вы также можете просмотреть незачищенные записи ОЗУ. • Импорт: Дамп ОЗУ можно легко импортировать с помощью текстового файла. Вы можете либо импортировать содержимое ОЗУ самостоятельно, либо получить функцию импорта для использования с утилитой автоматического импорта. • Проверка на уязвимости: Подобно функции, упомянутой выше, дамп ОЗУ также можно использовать для поиска вредоносных файлов в ОЗУ. Вы можете либо получить функцию автоматического сканирования для сканирования вашей оперативной памяти, либо вы можете импортировать содержимое своей оперативной памяти и вручную сканировать на наличие вредоносных записей. • Очистка: Еще одна функция, доступная в RAM Dump, - это функция очистки.

#### **What's New In Memory Hog?**

Пакет приложений довольно хорошо работает на старых компьютерах (таких как Windows XP и Vista), но, с другой стороны, негативно влияет на производительность современных компьютеров (Windows 7). Объем памяти пакета значков папок составляет 9 МБ. Установка пожирателя памяти Чтобы установить вышеуказанный продукт, нажмите на кнопку ниже и загрузите установочный файл. После завершения установки вы можете запустить приведенную ниже команду, чтобы удалить установку. Деинсталлятор: Чтобы удалить вышеупомянутое

программное обеспечение, просто выполните следующие действия. 1. Откройте панель управления Windows. 2. Выберите «Установка и удаление программ». 3. Нажмите на название программы и удалите ее. 4. Наконец, нажмите «ОК». -------------------------------------------------- ---------------- --------------------- Если вы найдете это программное обеспечение полезным, купите мне чашку кофе Но сначала ознакомьтесь с другими моими рекомендациями по программному обеспечению для Windows. 1. 2. 3. 4. 5. 6. 7. 8. 9. 10. 11. 12. 13. 14. 15. 16. 17. 18. 19. 20. 21. 22. 23. 24. 25. 26. 27. 28. 29. 30. 31. 32. 33. 34. 35. 36. 37. 38. 39. 40. 41. 42. 43. 44. 45. 46. 47. 48. 49. 50. 51. 52. 53. 54. 55. 56. 57. 58. 59. 60. 61. 62. 63. 64. 65. 66. 67. 68. 69. 70. 71. 72. 73. 74. 75. 76. 77. 78. 79. 80. 81. 82.

# **System Requirements For Memory Hog:**

ОС: Windows XP, Vista, 7, 8/8.1, 10 (32-битная и 64-битная) Windows XP, Vista, 7, 8/8.1, 10 (32 разрядная и 64-разрядная версии) Процессор: процессор Intel или AMD с тактовой частотой не менее 1,5 ГГц Процессор Intel или AMD с тактовой частотой не менее 1,5 ГГц. Память: рекомендуется 1 ГБ ОЗУ. Рекомендуется 1 ГБ ОЗУ. Графика: Nvidia GeForce 6800 GT или лучше, ATI Radeon 7500 или лучше. Nvidia GeForce 6800 GT

Related links: